## Package 'mockery'

September 4, 2019

<span id="page-0-0"></span>Version 0.4.2

Title Mocking Library for R

Description The two main functionalities of this package are creating mock objects (functions) and selectively intercepting calls to a given function that originate in some other function. It can be used with any testing framework available for R. Mock objects can be injected with either this package's own stub() function or a similar with\_mock() facility present in the 'testthat' package.

URL <https://github.com/jfiksel/mockery>

BugReports <https://github.com/jfiksel/mockery/issues> Imports testthat **Suggests** knitr, rmarkdown  $(>= 1.0)$ , R6 License MIT + file LICENSE Collate 'expectations.R' 'mockery.R' 'mock-object.R' 'stub.R' VignetteBuilder knitr RoxygenNote 6.0.1 NeedsCompilation no Author Noam Finkelstein [aut], Lukasz Bartnik [aut], Jim Hester [cre] Maintainer Jim Hester <jim.hester@rstudio.com> Repository CRAN Date/Publication 2019-09-03 22:10:06 UTC

### R topics documented:

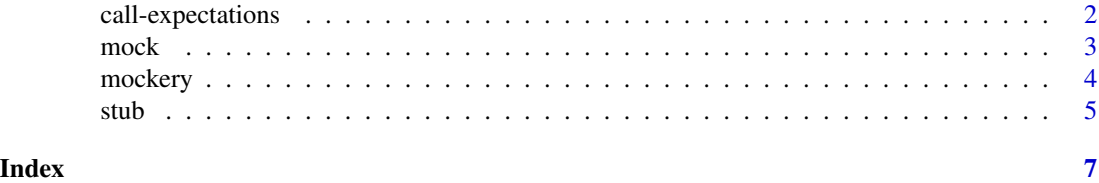

<span id="page-1-0"></span>

#### <span id="page-1-1"></span>Description

Together with [mock](#page-2-1) can be used to verify whether the call expression ([expect\\_call](#page-1-1)) and/or argument values ([expect\\_args](#page-1-1)) match the expected.

#### Usage

```
expect_call(mock_object, n, expected_call)
expect_args(mock_object, n, ...)
```

```
expect_called(mock_object, n)
```
#### Arguments

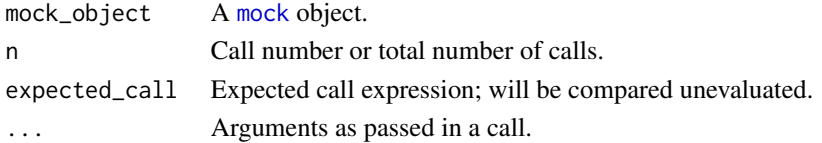

#### Details

With expect\_called you can check how many times has the mock object been called.

#### Examples

```
library(testthat)
# expect call expression (signature)
m \leftarrow \text{mock}()with_mock(summary = m, summary(iris))
# it has been called once
expect_called(m, 1)
# the first (and only) call's arguments matches summary(iris)
expect_call(m, 1, summary(iris))
# expect argument value
m \le m \operatorname{mock}(n)a <- iris
with_mock(summary = m, summary(object = a))
expect_{args(m, 1, object = a)}# is an equivalent to ...
expect_equal(mock_args(m)[[1]], list(object = a))
```
<span id="page-2-1"></span><span id="page-2-0"></span>

#### Description

Mock object's primary use is to record calls that are made on the mocked function.

#### Usage

```
mock(..., cycle = FALSE, envir = parent-frame())mock_args(m)
mock_calls(m)
## S3 method for class 'mock'
length(x)
```
#### Arguments

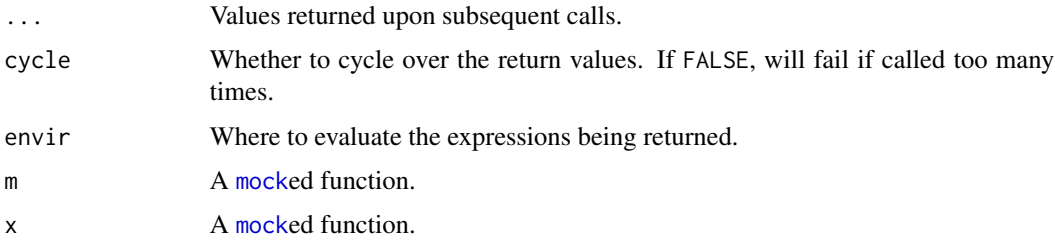

#### Details

Optionally values/expressions can be passed via ... for the mock object to return them upon subsequent calls. Expressions are evaluated in environment envir before being returned. If no value is passed in ... then NULL is returned.

Passing an expression or a function call via ... is also a way to implement side effects: keep track of the state of code under testing, throw an exception when a condition is met, etc.

mock\_calls and mock\_args can be used to access the list of calls made on a mocked function and a respective list of values of arguments passed to each of these calls.

#### Value

mock() returns a mocked function which can be then used with [with\\_mock](#page-0-0).

mock\_args() returns a list of lists of argument values.

mock\_calls() returns a list of calls.

length.mock() returns the number of calls invoked on m.

4 mockery

#### Examples

```
library(testthat)
```

```
m \leftarrow \text{mock}(1)with_mock(summary = m, \{expect_equal(summary(iris), 1)
  expect_called(m, 1)
  expect_call(m, 1, summary(iris))
  expect_args(m, 1, iris)
})
# multiple return values
m \leftarrow \text{mock}(1, "a", \text{sqrt}(3))with_mock(summary = m, {
  expect_equal(summary(iris), 1)
  expect_equal(summary(iris), "a")
  expect_equal(summary(iris), 1.73, tolerance = .01)
})
# side effects
m <- mock(1, 2, stop("error"))
with_mock(summary = m, {
  expect_equal(summary(iris), 1)
  expect_equal(summary(iris), 2)
  expect_error(summary(iris), "error")
})
# accessing call expressions
m \leq -mock()m(x = 1)m(y = 2)expect_equal(length(m), 2)
calls <- mock_calls(m)
expect\_equal(calls[[1]], quote(m(x = 1)))expect\_equal(calls[[2]], quote(m(y = 2)))# accessing values of arguments
m \leftarrow \text{mock}()m(x = 1)m(y = 2)expect_equal(length(m), 2)
args <- mock_args(m)
expect\_equal(args[[1]], list(x = 1))expect\_equal(args[[2]], list(y = 2))
```
mockery *R package to make mocking easier*

<span id="page-3-0"></span>

<span id="page-4-0"></span>stub 5

#### Description

There are great tools for unit testing in R out there already but they don't come with a lot of support for mock objects. This package aims at fixing that.

#### Examples

```
library(mockery)
m <- mock(TRUE, FALSE, TRUE)
# this will make summary call our mock function rather then
# UseMethod; thus, summary() will return values as above
stub(summary, 'UseMethod', m)
summary(iris) # returns TRUE
summary(cars) # returns FALSE
summary(co2) # returns TRUE
## Not run:
library(testthat)
m <- mock(TRUE)
f <- function() read.csv('data.csv')
with_mock(read.csv = m, {
  f()expect_call(m, 1, read.csv('data.csv'))
})
## End(Not run)
```
stub *Replace a function with a stub.*

#### Description

The result of calling stub is that, when where is invoked and when it internally makes a call to what, how is going to be called instead.

#### Usage

```
stub(where, what, how, depth = 1)
```
#### Arguments

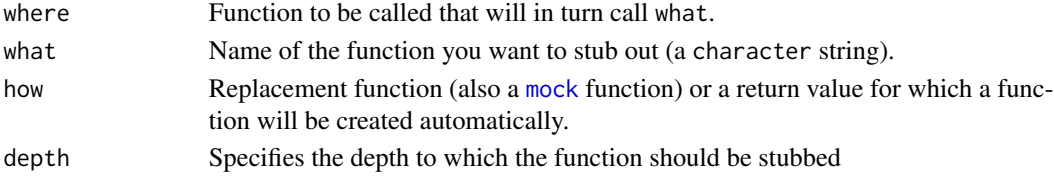

#### <span id="page-5-0"></span>Details

This is much more limited in scope in comparison to [with\\_mock](#page-0-0) which effectively replaces what everywhere. In other words, when using with\_mock and regardless of the number of intermediate calls, how is always called instead of what. However, using this API, the replacement takes place only for a single function where and only for calls originating in that function.

#### Examples

```
f <- function() TRUE
g \leftarrow function() f()stub(g, 'f', FALSE)
# now g() returns FALSE because f() has been stubbed out
g()
```
# <span id="page-6-0"></span>Index

call-expectations, [2](#page-1-0)

expect\_args, *[2](#page-1-0)* expect\_args *(*call-expectations*)*, [2](#page-1-0) expect\_call, *[2](#page-1-0)* expect\_call *(*call-expectations*)*, [2](#page-1-0) expect\_called *(*call-expectations*)*, [2](#page-1-0)

length.mock *(*mock*)*, [3](#page-2-0)

```
mock, 2, 3, 3, 5
mock_args (mock), 3
mock_calls (mock), 3
mockery, 4
mockery-package (mockery), 4
```
stub, [5](#page-4-0)

with\_mock, *[3](#page-2-0)*, *[6](#page-5-0)*